# **QGIS Application - Bug report #17056 exporting categorized symbology to sld then importing results in all features having the no-filter value**

*2017-08-24 11:29 AM - Paul van Genuchten*

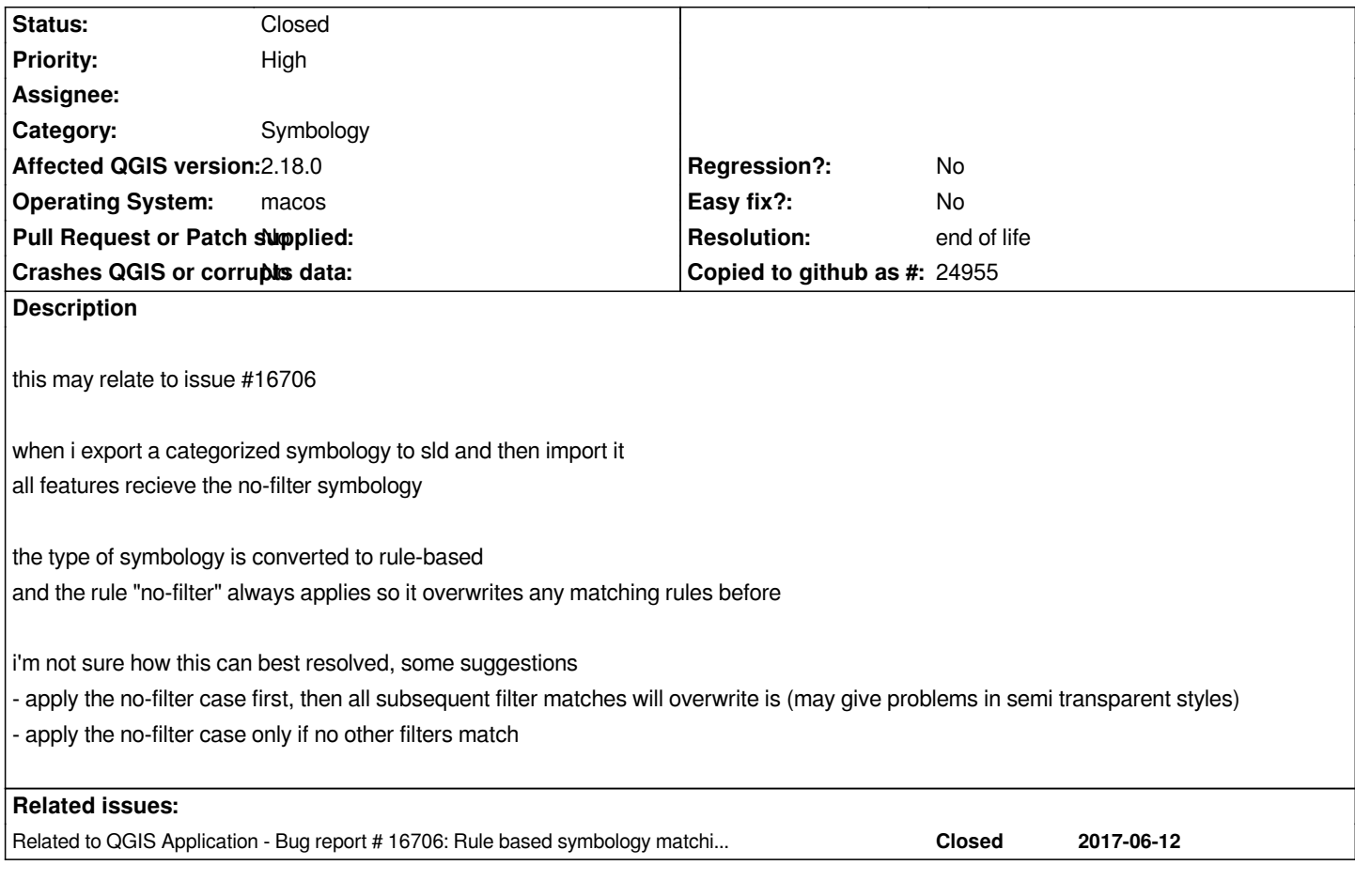

# **History**

### **#1 - 2017-08-24 12:18 PM - Jürgen Fischer**

*- Description updated*

#### **#2 - 2017-08-24 12:18 PM - Jürgen Fischer**

*- Related to Bug report #16706: Rule based symbology matching "lack of value" is not properly encoded in SLD added*

# **#3 - 2017-09-29 04:33 PM - Paul van Genuchten**

*from my perspective "lack-of-value" is properly encoded in SLD, it is however not correctly interpreted by the SLD importer*

*<se:Rule>* 

 *<se:Name>Achterhoek</se:Name>*

 *<se:Description>*

 *<se:Title>Achterhoek</se:Title>*

 *</se:Description>*

 *<ogc:Filter xmlns:ogc="http://www.opengis.net/ogc">*

 *<ogc:PropertyIsEqualTo>*

 *<ogc:PropertyName>omgdnst\_nm</ogc:PropertyName>*

 *<ogc:Literal>Achterhoek</ogc:Literal>*

 *</ogc:PropertyIsEqualTo>*

 *</ogc:Filter>*

*<se:Rule> <!-- all features get this style in qgis, seems this rule is interpreted as "always applies", and since it is last, it overwrites previous styles*

*-->*

 *<se:Name></se:Name> <se:Description> <se:Title>omgdnst\_nm is ''</se:Title> </se:Description> <ogc:Filter xmlns:ogc="http://www.opengis.net/ogc"> <ogc:PropertyIsEqualTo> <ogc:PropertyName>omgdnst\_nm</ogc:PropertyName> <ogc:Literal></ogc:Literal> </ogc:PropertyIsEqualTo> </ogc:Filter>*

*this last rule is interpreted as <rule label="omgdnst\_nm is ''" key="{5a36ca93-4ba6-4b1e-a0b5-e2ad19fb4387}" symbol="7"/>*

#### *in stead it should be interpreted as*

*<rule filter="omgdnst\_nm = ''" label="omgdnst\_nm is ''" key="{5a36ca93-4ba6-4b1e-a0b5-e2ad19fb4387}" symbol="7"/>*

*however this gives the problem that features with value '' are not displayed anymore in qgis, this is what andrea speaks about in #16706*

*Curiously this filter works: concat(omgdnst\_nm,'dummy')='dummy'*

#### **#4 - 2017-11-06 11:42 AM - Anton Bakker**

- *File last.png added*
- *File first.png added*

*I found that when the "other" filter class is listed first in class list this class is not overwriting the other classes, but is when this class is last in the class list. So when loading an SLD, when the rule of a filter class is empty it should be inserted at the top of the classes list.*

**Other class last**

*last.png*

# **Other class first**

*first.png*

#### **#5 - 2017-11-13 09:23 AM - Richard Duivenvoorde**

*1) Is it possible to create/add a little dataset+sld's to this issue? So we all talk about the same things/rules?*

*2) Note that Andrea Aime has done a lot of sld related work in current master (upcoming 3.0), which was very hard to backport to 2.18. So I would recommend to check if this is still the case in current master, and then fix (only) there.*

*3) Note that for what I know QGIS is always morphing it's own categorized and graduated styling to rulebased styling when EXPORTING to sld. When IMPORTING sld, it always becomes rule based symbology if I am right?*

*Some questions I am curious about are:*

*- if several rules apply (like a match and a 'catch all' rule), should QGIS (and also in the sld world) then apply both rules, or only the first one matching?*

*- is handling quotes, emtpy values and null values the same between QGIS and sld/geoserver?*

#### **#6 - 2017-11-13 10:35 AM - Giovanni Manghi**

*- Status changed from Open to Feedback*

## **#7 - 2018-03-20 11:39 AM - Federico Gianoli**

*Anton Bakker wrote:*

*I found that when the "other" filter class is listed first in class list this class is not overwriting the other classes, but is when this class is last in the class list. So when loading an SLD, when the rule of a filter class is empty it should be inserted at the top of the classes list.*

*The same issue persist on QGIS 3.0 (running on windows 10)*

#### **#8 - 2019-01-21 12:34 AM - Jürgen Fischer**

*Please test with QGIS 3.4 - QGIS 2.18 reached it's end of life.*

### **#9 - 2019-03-09 03:10 PM - Giovanni Manghi**

*- Resolution set to end of life*

*- Status changed from Feedback to Closed*

#### **End of life notice: QGIS 2.18 LTR**

#### **Source:**

*http://blog.qgis.org/2019/03/09/end-of-life-notice-qgis-2-18-ltr/*

*QGIS 3.4 has recently become our new Long Term Release (LTR) version. This is a major step in our history – a long term release version based on the [massive updates, library upgrades and improvements that we c](http://blog.qgis.org/2019/03/09/end-of-life-notice-qgis-2-18-ltr/)arried out in the course of the 2.x to 3x upgrade cycle.*

*We strongly encourage all users who are currently using QGIS 2.18 LTR as their preferred QGIS release to migrate to QGIS 3.4. This new LTR version will receive regular bugfixes for at least one year. It also includes hundreds of new functions, usability improvements, bugfixes, and other goodies. See the relevant changelogs for a good sampling of all the new features that have gone into version 3.4*

*Most plugins have been either migrated or incorporated into the core QGIS code base.*

*We strongly discourage the continued use of QGIS 2.18 LTR as it is now officially unsupported, which means we'll not provide any bug fix releases for it.*

*You should also note that we intend to close all bug tickets referring to the now obsolete LTR version. Original reporters will receive a notification of the ticket closure and are encouraged to check whether the issue persists in the new LTR,* **in which case they should reopen the ticket***.*

*If you would like to better understand the QGIS release roadmap, check out our roadmap page! It outlines the schedule for upcoming releases and will help you plan your deployment of QGIS into an operational environment.*

*The development of QGIS 3.4 LTR has been made possible by the work of hundreds of volunteers, by the investments of companies, professionals, and administrations, and by continuous donations and financial support from many of you. We sincerely thank you all and encourage you to collaborate and*

*support the project even more, for the long term improvement and sustainability of the QGIS project.*

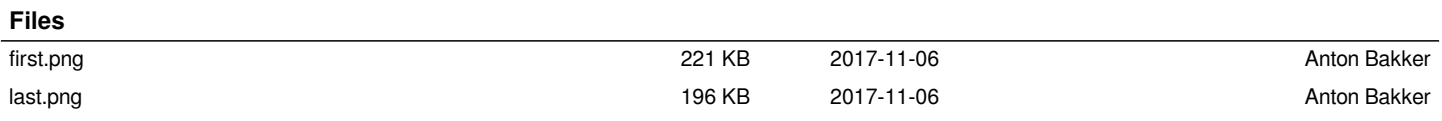